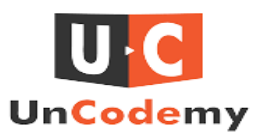

## **6 Ways CSS3 Syntax Can Enhance Your Website**

In the realm of web development, CSS3 stands as a powerful toolset that revolutionizes how websites are designed and experienced. Its advanced syntax introduces a plethora of capabilities that can elevate your website's aesthetics and functionality to new heights. From intricate layouts to captivating visual effects, CSS3 empowers developers to craft immersive user interfaces that engage and delight visitors. This introduction explores six key ways CSS3 syntax can transform your website, making it not only visually appealing but also more responsive and interactive.

# **What is CSS3?**

CSS3, or Cascading Style Sheets Level 3, is the latest version of the CSS language used for describing the look and formatting of a website written in HTML or XML. CSS3 introduces a wide range of new features and improvements over its predecessors, making it easier and more efficient for web designers and developers to create visually appealing and responsive web pages.

# **What is Flexbox in CSS3?**

Flexbox, officially known as the Flexible Box Layout Module, is a CSS3 layout model that provides an efficient way to arrange and align elements within a container. It aims to solve common layout problems such as distributing space among items, aligning items within a container,and controlling the size of items, especially in dynamic and responsive web designs.

### **Here are six ways CSS3 syntax can enhance your website:**

### **1. Improved Layout with Flexbox and Grid**

**Flexbox** is a CSS3 technique designed to improve the alignment and distribution of items within a container. It simplifies the process of creating complex layouts by allowing easy alignment and

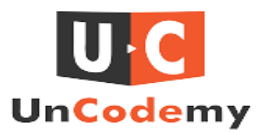

making your website more responsive. Items can adjust their size automatically based on the container.

**Grid** layout is another powerful tool for creating two-dimensional layouts. It offers a grid-based system with rows and columns, making it easier to design web pages without using floats and positioning. Grid provides more control over the layout, allowing you to define specific areas for your content.

### **2. Enhanced Visual Effects with Transitions and Animations**

CSS3 introduces transitions and animations, enabling you to add visual effects to elements on your web page, making it more engaging for users.

**Transitions** allow you to change property values smoothly over a specified duration, like changing a button's color when hovered over.

**Animations** provide more control over the intermediate steps in a transition, such as moving an element from one side of the screen to the other.

## **3.Better Typography with Custom Fonts and Text Effects**

CSS3 enhances typography by supporting custom fonts and providing new text effects.

With the **@font-face** rule, you can use any font you want on your website, not just the standard web-safe fonts, making your site more unique.

CSS3 also offers new properties like **text-shadow** and **text-stroke** to create stunning text effects, adding depth and emphasis to your text.

### **4. Enhanced Backgrounds with Gradients and Multiple Backgrounds**

CSS3 allows you to create more dynamic and visually appealing backgrounds.

**Gradients** let you transition smoothly between two or more colors, adding a modern and polished look to your website's background.

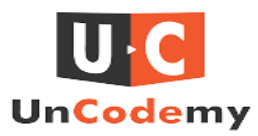

With **multiple backgrounds**, you can apply more than one background image or gradient to a single element, creating complex and layered designs.

### **5. Responsive Design with Media Queries**

Media queries in CSS3 enable you to create responsive designs that adapt to different screen sizes and devices. This ensures your website looks good on smartphones, tablets, and desktops.

By specifying different styles for different devices, you can make sure your website is user-friendly and visually appealing, no matter how it is accessed.

### **6.Interactive Elements with Pseudo-Classes and Pseudo-Elements**

CSS3 introduces new pseudo-classes and pseudo-elements to enhance user interaction.

Pseudo-classes target elements based on their state, such as a link that has been clicked or an element that is being hovered over, making it easier to create interactive designs.

Pseudo-elements allow you to style specific parts of an element, such as the first letter or line of a paragraph, adding a unique touch to your content.

### **Conclusion**

CSS3 brings a wealth of new features and capabilities that can significantly enhance your website's appearance and functionality. By leveraging CSS3 syntax, you can create better layouts, add engaging visual effects, improve typography, design dynamic backgrounds, build responsive designs, and enhance user interaction. Embracing these CSS3 techniques will help you build modern, attractive, and user-friendly websites. To delve deeper into CSS3 and other aspects of full stack development, consider exploring the best full stack [development](https://uncodemy.com/course/full-stack-development-training-course-in-indore) training in Indore, Delhi, Ghaziabad, Gurgaon and other cities near you in India. Mastering these skills can open doors to creating cutting-edge web experiences.

## **FAQS**

#### **What is the Grid layout in CSS3?**

The Grid layout in CSS3 is a powerful tool for creating two-dimensional layouts

with rows and columns. It provides more control over the layout of web pages and simplifies the design process by allowing you to define specific areas for your content.

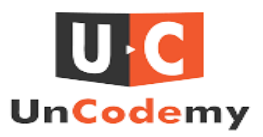

#### **How do transitions and animations enhance a website?**

Transitions and animations in CSS3 add visual effects to web page elements, making them more engaging for users. Transitions allow smooth changes in property values over a specified duration, while animations provide more control over the intermediate steps in a transition.

#### **What are custom fonts in CSS3?**

Custom fonts in CSS3, enabled by the @font-face rule, allow you to use any font on your website, not just standard web-safe fonts. This makes your site more unique and visually appealing.

#### **How do gradients and multiple backgrounds improve web design?**

Gradients and multiple backgrounds in CSS3 create dynamic and visually appealing designs. Gradients provide smooth transitions between colors, while multiple backgrounds allow you to layer images or gradients on a single element for a more complex design.

#### **What are media queries in CSS3?**

Media queries in CSS3 enable responsive design by allowing you to specify different styles for different devices and screen sizes. This ensures that your website looks good and functions well on smartphones, tablets, and desktops.

#### **Source**

**Link**[-https://click4r.com/posts/g/17356261/6-ways-css3-syntax-can-enhance-your-website](https://click4r.com/posts/g/17356261/6-ways-css3-syntax-can-enhance-your-website)